# **NLVerify**

Verification of Polynomial Inequalities using Formal Floating-point Arithmetic

## Victor Magron (CNRS VERIMAG)

### Joint work with Tillmann Weisser and Benjamin Werner

INRIA Spades Seminar

### <span id="page-0-0"></span>October 27, 2015

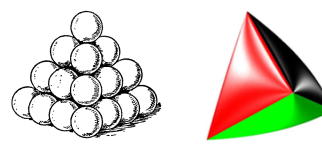

## Question:

## <span id="page-1-0"></span>Does  $0 \le x, y \le 1 \wedge x^2 \le y$  imply  $y - 2x + 1 \ge 0$  ?

# Applications:

- **Formal proofs, e.g. Hales proof of the Kepler Conjecture** 
	- Completed in 2014
	- $\blacksquare$  ~1000 non linear inequalities
	- took  $\sim$  5000 CPU hours

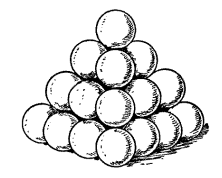

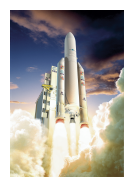

- Software verification
- System control

Existing Methods:

■ Taylor/Interval Method

- Solovyev (HOL)
- Melquiond (COQ)

Existing Methods:

■ Taylor/Interval Method

- Solovyev (HOL)
- Melquiond (COQ)

**Bernstein Polynomials** 

Existing Methods:

- Taylor/Interval Method
	- Solovyev (HOL)
	- Melquiond (COQ)
- **Bernstein Polynomials**
- **Quantifier Elimination**

Existing Methods:

- Taylor/Interval Method
	- Solovyev (HOL)
	- Melquiond (COQ)
- **Bernstein Polynomials**
- **Quantifier Elimination**

**Naive Interval Enclosure** 

Existing Methods:

- Taylor/Interval Method
	- Solovyev (HOL)
	- Melquiond (COQ)
- **Bernstein Polynomials**
- **Quantifier Elimination**

Naive Interval Enclosure:

*y* − 2*x* + 1 ∈ [0, 1] − [2, 2][0, 1] + [1, 1]

**Naive Interval Enclosure** 

Existing Methods:

- Taylor/Interval Method
	- Solovyev (HOL)
	- Melquiond (COQ)
- **Bernstein Polynomials**
- **Quantifier Elimination**

# Naive Interval Enclosure:

$$
y-2x+1\in [0,1]-[2,2][0,1]+[1,1]\subseteq [-1,2]
$$

(very coarse, very fast, does not use Hypothesis)

**Naive Interval Enclosure** 

Existing Methods:

- Taylor/Interval Method
	- Solovyev (HOL)
	- Melquiond (COQ)
- Bernstein Polynomials
- **Quantifier Elimination**
- **Naive Interval Enclosure**
- Sums-of-Squares
	- Micromega (Besson)
	- **NLCertify (Magron)**
	- $\blacksquare$  NLVerify (this work)

Existing Methods:

- Taylor/Interval Method
	- Solovyev (HOL)
	- Melquiond (COQ)
- Bernstein Polynomials
- **Quantifier Elimination**
- **Naive Interval Enclosure**
- Sums-of-Squares
	- Micromega (Besson)
	- **NLCertify (Magron)**
	- $\blacksquare$  NLVerify (this work)

Sums-of-Squares:

$$
y - 2x + 1 = (x - 1)^2 + (y - x^2)
$$

Existing Methods:

- Taylor/Interval Method
	- Solovyev (HOL)
	- Melquiond (COQ)
- Bernstein Polynomials
- **Quantifier Elimination**
- **Naive Interval Enclosure**
- Sums-of-Squares
	- Micromega (Besson)
	- **NLCertify (Magron)**
	- $\blacksquare$  NLVerify (this work)

Sums-of-Squares:

$$
y - 2x + 1 = (x - 1)^2 + (y - x^2)
$$

tighter but slower, certificate can be computed by external oracles

### Kepler Conjecture (1611):

The maximal density of sphere packings in 3D-space is <sup>√</sup>*<sup>π</sup>* 18

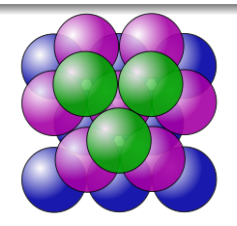

<span id="page-12-0"></span>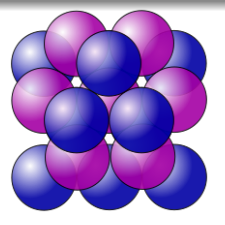

Face-centered cubic Packing Hexagonal Compact Packing

# **[...to Flyspeck Nonlinear Inequalities](#page-13-0)**

- The proof of T. Hales (1998) contains mathematical and computational parts
- Computation: check thousands of nonlinear inequalities
- <span id="page-13-0"></span>**F**lys**p**ec**k** [Hales 06]: **F**ormal **P**roof of **K**epler Conjecture

# **[...to Flyspeck Nonlinear Inequalities](#page-13-0)**

- The proof of T. Hales (1998) contains mathematical and computational parts
- Computation: check thousands of nonlinear inequalities
- **F**lys**p**ec**k** [Hales 06]: **F**ormal **P**roof of **K**epler Conjecture
- **Project Completion on August 2014 by the Flyspeck team**

**Multivariate Polynomials:** 

<span id="page-15-0"></span>
$$
\Delta x :=
$$
  
\n
$$
x_1x_4(-x_1 + x_2 + x_3 - x_4 + x_5 + x_6) + x_2x_5(x_1 - x_2 + x_3 + x_4 - x_5 + x_6) +
$$
  
\n
$$
x_3x_6(x_1 + x_2 - x_3 + x_4 + x_5 - x_6) - x_2(x_3x_4 + x_1x_6) - x_5(x_1x_3 + x_4x_6)
$$

■ Semialgebraic functions: composition of polynomials with  $|\cdot|$ ,  $\sqrt{1+\frac{1}{2}}$ ,  $\times$ ,  $\frac{1}{2}$ , sup, inf,...

$$
p(\mathbf{x}) := \partial_4 \Delta \mathbf{x} \qquad q(\mathbf{x}) := 4x_1 \Delta \mathbf{x} \qquad r(\mathbf{x}) := p(\mathbf{x}) / \sqrt{q(\mathbf{x})}
$$

$$
l(\mathbf{x}) := -\frac{\pi}{2} + 1.6294 - 0.2213(\sqrt{x_2} + \sqrt{x_3} + \sqrt{x_5} + \sqrt{x_6} - 8.0) + 0.913(\sqrt{x_4} - 2.52) + 0.728(\sqrt{x_1} - 2.0)
$$

**Transcendental functions**  $T$ **: composition of semialgebraic** functions with arctan,  $\exp$ ,  $\sin$ ,  $+$ ,  $-$ ,  $\times$ , ...

Feasible set  $K_{\text{box}} := [4, 6.3504]^3 \times [6.3504, 8] \times [4, 6.3504]^2$ 

Lemma<sub>9922699028</sub> from Flyspeck:

$$
\forall \mathbf{x} \in K_{\text{box}}, \arctan\left(\frac{p(\mathbf{x})}{\sqrt{q(\mathbf{x})}}\right) + l(\mathbf{x}) \ge 0
$$

# **New Framework (in my PhD thesis)**

- Certificates for Nonlinear Optimization using SDP and:
	- **Maxplus approximation (Optimal Control)**
	- Nonlinear templates (Static Analysis)
- Verification of these certificates inside *Coq*:

 $p = \sigma_0 + \sum_i \sigma_i g_i \implies \forall \mathbf{x} \in K_{\text{box}}$ ,  $p(\mathbf{x}) \geq 0$ .

### [Introduction](#page-1-0)

## [The Oracle](#page-20-0)

[Framework](#page-48-0)

[Interval Methods](#page-59-0)

[Coq Implementation](#page-74-0)

[Benchmarks](#page-95-0)

<span id="page-20-0"></span>[Future Work](#page-103-0)

# **A hint on what the oracle is doing:**

■ Linear Programming (LP):

$$
\inf_{z} c^{\top} z
$$
  
s.t.  $Fz \ge 0$ .

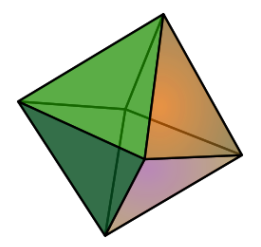

Linear cost *c*

■ Linear inequalities " $\sum_i F_{ij} z_j \ge 0$ "

**Polyhedron**

■ Semidefinite Programming (SDP):

$$
\inf_{z} c^{\top} z
$$
  
s.t. 
$$
\sum_{i} F_{i} z_{i} \succeq 0.
$$

- Linear cost *c*
- Symmetric matrices  $F_i$
- **Linear matrix inequalities "** $F \succeq 0$ " (*F* has nonnegative eigenvalues)

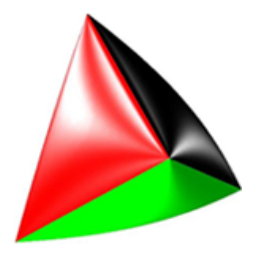

### **Spectrahedron**

# **A hint on what the oracle is doing:**

Finding an SOS-representation boils down to solving an SDP.

Finding an SOS-representation boils down to solving an SDP.

There are efficient solvers available to solve SDPs. (SDPA, CSDP, SDPT3, SeDuMi, Mosek,. . . )

Find SOS-decomposition for  $0 \le x, y \le 1 \wedge x^2 \le y \Rightarrow y - 2x + 1 \ge 0$ !

Find SOS-decomposition for  $0 \le x, y \le 1 \wedge x^2 \le y \Rightarrow y - 2x + 1 \ge 0$ !

$$
Y-2X+1 = (1 \t X \t Y) \begin{pmatrix} z_1 & z_2 & z_4 \\ z_2 & z_3 & z_5 \\ z_4 & z_5 & z_6 \end{pmatrix} \begin{pmatrix} 1 \\ X \\ Y \end{pmatrix}
$$
  
+  $(1)(z_7)(1) \cdot X$   
+  $(1)(z_8)(1) \cdot (1-X)$   
+  $(1)(z_9)(1) \cdot Y$   
+  $(1)(z_{10})(1) \cdot (1-Y)$   
+  $(1)(z_{11})(1) \cdot (Y-X^2)$ 

Find SOS-decomposition for  $0 \le x, y \le 1 \wedge x^2 \le y \Rightarrow y - 2x + 1 \ge 0$ !

$$
Y-2X+1 = (1 \t X \t Y) \begin{pmatrix} z_1 & z_2 & z_4 \\ z_2 & z_3 & z_5 \\ z_4 & z_5 & 0 \end{pmatrix} \begin{pmatrix} 1 \\ X \\ Y \end{pmatrix}
$$
  
+  $(1)(z_7)(1) \cdot X$   
+  $(1)(z_8)(1) \cdot (1-X)$   
+  $(1)(z_9)(1) \cdot Y$   
+  $(1)(z_{10})(1) \cdot (1-Y)$   
+  $(1)(z_{11})(1) \cdot (Y-X^2)$ 

Find SOS-decomposition for  $0 \le x, y \le 1 \wedge x^2 \le y \Rightarrow y - 2x + 1 \ge 0$ !

$$
Y-2X+1 = (1 \t X \t Y) \begin{pmatrix} z_1 & z_2 & z_4 \\ z_2 & z_3 & 0 \\ z_4 & 0 & 0 \end{pmatrix} \begin{pmatrix} 1 \\ X \\ Y \end{pmatrix}
$$
  
+  $(1)(z_7)(1) \t X$   
+  $(1)(z_8)(1) \t (1-X)$   
+  $(1)(z_9)(1) \t Y$   
+  $(1)(z_{10})(1) \t (1-Y)$   
+  $(1)(z_{11})(1) \t (Y-X^2)$ 

Find SOS-decomposition for  $0 \le x, y \le 1 \wedge x^2 \le y \Rightarrow y - 2x + 1 \ge 0$ !

$$
Y-2X+1 = \begin{pmatrix} 1 & X & Y \end{pmatrix} \begin{pmatrix} z_1 & z_2 & 0 \\ z_2 & z_3 & 0 \\ 0 & 0 & 0 \end{pmatrix} \begin{pmatrix} 1 \\ X \\ Y \end{pmatrix}
$$
  
+  $\begin{pmatrix} 1 \\ 1 \end{pmatrix} \begin{pmatrix} z_7 \\ 1 \end{pmatrix} \begin{pmatrix} 1 \\ 1 \end{pmatrix} \cdot X$   
+  $\begin{pmatrix} 1 \\ 1 \end{pmatrix} \begin{pmatrix} z_8 \\ 1 \end{pmatrix} \begin{pmatrix} 1 \\ 1 \end{pmatrix} \cdot Y$   
+  $\begin{pmatrix} 1 \\ 1 \end{pmatrix} \begin{pmatrix} z_{10} \\ 1 \end{pmatrix} \begin{pmatrix} 1 \\ 1 \end{pmatrix} \cdot (1 - Y)$   
+  $\begin{pmatrix} 1 \\ 1 \end{pmatrix} \begin{pmatrix} z_{11} \\ 1 \end{pmatrix} \begin{pmatrix} 1 \\ 1 \end{pmatrix} \cdot (Y - X^2)$ 

Find SOS-decomposition for  $0 \le x, y \le 1 \wedge x^2 \le y \Rightarrow y - 2x + 1 \ge 0$ !

$$
Y-2X+1 = (1 X) \begin{pmatrix} z_1 & z_2 \\ z_2 & z_3 \end{pmatrix} \begin{pmatrix} 1 \\ X \end{pmatrix}
$$
  
+  $(1)(z_7)(1) \cdot X$   
+  $(1)(z_8)(1) \cdot (1-X)$   
+  $(1)(z_9)(1) \cdot Y$   
+  $(1)(z_{10})(1) \cdot (1-Y)$   
+  $(1)(z_{11})(1) \cdot (Y-X^2)$ 

Find SOS-decomposition for  $0 \le x, y \le 1 \wedge x^2 \le y \Rightarrow y - 2x + 1 \ge 0$ !

$$
Y-2X+1 = (1 X) \begin{pmatrix} z_1 & z_2 \\ z_2 & z_3 \end{pmatrix} \begin{pmatrix} 1 \\ X \end{pmatrix}
$$
  
+  $(1)(z_7)(1) \cdot X$   
+  $(1)(z_8)(1) \cdot (1-X)$   
+  $(1)(z_9)(1) \cdot Y$   
+  $(1)(z_{10})(1) \cdot (1-Y)$   
+  $(1)(z_{11})(1) \cdot (Y-X^2)$ 

Find SOS-decomposition for  $0 \le x, y \le 1 \wedge x^2 \le y \Rightarrow y - 2x + 1 \ge 0$ !

$$
Y-2X+1 = (1 X) \begin{pmatrix} 1-z_8-z_{10} & z_2 \ z_2 & z_3 \end{pmatrix} \begin{pmatrix} 1 \ X \end{pmatrix}
$$
  
+  $(1)(z_7)(1) \cdot X$   
+  $(1)(z_8)(1) \cdot (1-X)$   
+  $(1)(z_9)(1) \cdot Y$   
+  $(1)(z_{10})(1) \cdot (1-Y)$   
+  $(1)(z_{11})(1) \cdot (Y-X^2)$ 

Find SOS-decomposition for  $0 \le x, y \le 1 \wedge x^2 \le y \Rightarrow y - 2x + 1 \ge 0$ !

$$
Y-2X+1 = (1 X) \begin{pmatrix} 1-z_8-z_{10} & z_2 \ z_2 & z_3 \end{pmatrix} \begin{pmatrix} 1 \ X \end{pmatrix}
$$
  
+  $(1)(z_7)(1) \cdot X$   
+  $(1)(z_8)(1) \cdot (1-X)$   
+  $(1)(z_9)(1) \cdot Y$   
+  $(1)(z_{10})(1) \cdot (1-Y)$   
+  $(1)(z_{11})(1) \cdot (Y-X^2)$ 

Find SOS-decomposition for  $0 \le x, y \le 1 \wedge x^2 \le y \Rightarrow y - 2x + 1 \ge 0$ !

$$
Y-2X+1 = (1 X) \begin{pmatrix} 1-z_8-z_{10} & (z_8-z_7-2)/2 \\ (z_8-z_7-2)/2 & z_3 \end{pmatrix} \begin{pmatrix} 1 \\ X \end{pmatrix}
$$
  
+  $(1)(z_7)(1) \cdot X$   
+  $(1)(z_8)(1) \cdot (1-X)$   
+  $(1)(z_9)(1) \cdot Y$   
+  $(1)(z_{10})(1) \cdot (1-Y)$   
+  $(1)(z_{11})(1) \cdot (Y-X^2)$ 

Find SOS-decomposition for  $0 \le x, y \le 1 \wedge x^2 \le y \Rightarrow y - 2x + 1 \ge 0$ !

$$
Y-2X+1 = (1 X) \begin{pmatrix} 1-z_8-z_{10} & (z_8-z_7-2)/2 \\ (z_8-z_7-2)/2 & z_3 \end{pmatrix} \begin{pmatrix} 1 \\ X \end{pmatrix}
$$
  
+  $(1)(z_7)(1) \cdot X$   
+  $(1)(z_8)(1) \cdot (1-X)$   
+  $(1)(z_9)(1) \cdot Y$   
+  $(1)(z_{10})(1) \cdot (1-Y)$   
+  $(1)(z_{11})(1) \cdot (Y-X^2)$
Find SOS-decomposition for  $0 \le x, y \le 1 \wedge x^2 \le y \Rightarrow y - 2x + 1 \ge 0$ !

$$
Y-2X+1 = (1 X) \begin{pmatrix} 1-z_8-z_{10} & (z_8-z_7-2)/2 \\ (z_8-z_7-2)/2 & z_3 \end{pmatrix} \begin{pmatrix} 1 \\ X \end{pmatrix}
$$
  
+  $(1)(z_7)(1) \cdot X$   
+  $(1)(z_8)(1) \cdot (1-X)$   
+  $(1)(z_9)(1) \cdot Y$   
+  $(1)(z_{10})(1) \cdot (1-Y)$   
+  $(1)(z_{10}-z_9+1)(1) \cdot (Y-X^2)$ 

Find SOS-decomposition for  $0 \le x, y \le 1 \wedge x^2 \le y \Rightarrow y - 2x + 1 \ge 0$ !

$$
Y-2X+1 = (1 X) \begin{pmatrix} 1-z_8-z_{10} & (z_8-z_7-2)/2 \\ (z_8-z_7-2)/2 & z_3 \end{pmatrix} \begin{pmatrix} 1 \\ X \end{pmatrix}
$$
  
+  $(1)(z_7)(1) \cdot X$   
+  $(1)(z_8)(1) \cdot (1-X)$   
+  $(1)(z_9)(1) \cdot Y$   
+  $(1)(z_{10})(1) \cdot (1-Y)$   
+  $(1)(z_{10}-z_9+1)(1) \cdot (Y-X^2)$ 

Find SOS-decomposition for  $0 \le x, y \le 1 \wedge x^2 \le y \Rightarrow y - 2x + 1 \ge 0$ !

$$
Y-2X+1 = (1 X) \begin{pmatrix} 1-z_8-z_{10} & (z_8-z_7-2)/2 \\ (z_8-z_7-2)/2 & z_{10}-z_9+1 \end{pmatrix} \begin{pmatrix} 1 \\ X \end{pmatrix}
$$
  
+  $(1)(z_7)(1) \cdot X$   
+  $(1)(z_8)(1) \cdot (1-X)$   
+  $(1)(z_9)(1) \cdot Y$   
+  $(1)(z_{10})(1) \cdot (1-Y)$   
+  $(1)(z_{10}-z_9+1)(1) \cdot (Y-X^2)$ 

Find SOS-decomposition for  $0 \le x, y \le 1 \wedge x^2 \le y \Rightarrow y - 2x + 1 \ge 0$ !

$$
Y-2X+1 = (1 X) \begin{pmatrix} 1-z_8-z_{10} & (z_8-z_7-2)/2 \\ (z_8-z_7-2)/2 & z_{10}-z_9+1 \end{pmatrix} \begin{pmatrix} 1 \\ X \end{pmatrix}
$$
  
+  $(1)(z_7)(1) \cdot X$   
+  $(1)(z_8)(1) \cdot (1-X)$   
+  $(1)(z_9)(1) \cdot Y$   
+  $(1)(z_{10})(1) \cdot (1-Y)$   
+  $(1)(z_{10}-z_9+1)(1) \cdot (Y-X^2)$ 

■ Find 
$$
z_7
$$
,  $z_8$ ,  $z_9$ ,  $z_{10} \ge 0$  such that  
\n
$$
\begin{pmatrix}\n1 - z_8 - z_{10} & (z_8 - z_7 - 2)/2 \\
(z_8 - z_7 - 2)/2 & z_{10} - z_9 + 1\n\end{pmatrix} \succeq 0.
$$

Find SOS-decomposition for  $0 \le x, y \le 1 \wedge x^2 \le y \Rightarrow y - 2x + 1 \ge 0$ !

■ Find  $z_7, z_8, z_9, z_{10} \ge 0$  such that

$$
\left(\begin{array}{cc}1-z_8-z_{10}&(z_8-z_7-2)/2\\(z_8-z_7-2)/2&z_{10}-z_9+1\end{array}\right)\succeq 0.
$$

**e**.  $g: z_7 = z_8 = z_9 = z_{10} = 0.$ 

Find SOS-decomposition for  $0 \le x, y \le 1 \wedge x^2 \le y \Rightarrow y - 2x + 1 \ge 0$ !

■ Find  $z_7, z_8, z_9, z_{10} \ge 0$  such that

$$
\left(\begin{array}{cc}1-z_8-z_{10}&(z_8-z_7-2)/2\\(z_8-z_7-2)/2&z_{10}-z_9+1\end{array}\right)\succeq 0.
$$

$$
e.g. z_7 = z_8 = z_9 = z_{10} = 0.
$$

$$
\begin{pmatrix} 1 & 1 \\ -1 & 1 \end{pmatrix} \begin{pmatrix} 1 & -1 \\ -1 & 1 \end{pmatrix} \begin{pmatrix} 1 \\ X \end{pmatrix} + \begin{pmatrix} 1 \\ Y \end{pmatrix} \cdot (Y - X^2)
$$

Find SOS-decomposition for  $0 \le x, y \le 1 \wedge x^2 \le y \Rightarrow y - 2x + 1 \ge 0$ !

■ Find  $z_7, z_8, z_9, z_{10} \ge 0$  such that

$$
\left(\begin{array}{cc}1-z_8-z_{10}&(z_8-z_7-2)/2\\(z_8-z_7-2)/2&z_{10}-z_9+1\end{array}\right)\succeq 0.
$$

$$
e.g. z_7 = z_8 = z_9 = z_{10} = 0.
$$

$$
\begin{pmatrix} 1 & X \end{pmatrix} \left( \begin{pmatrix} 1 & 0 \\ -1 & 0 \end{pmatrix} \begin{pmatrix} 1 & -1 \\ 0 & 0 \end{pmatrix} \right) \left( \begin{pmatrix} 1 \\ X \end{pmatrix} + \begin{pmatrix} 1 \end{pmatrix} \cdot (Y - X^2)
$$

Find SOS-decomposition for  $0 \le x, y \le 1 \wedge x^2 \le y \Rightarrow y - 2x + 1 \ge 0$ !

■ Find  $z_7, z_8, z_9, z_{10} \ge 0$  such that

$$
\left(\begin{array}{cc}1-z_8-z_{10}&(z_8-z_7-2)/2\\(z_8-z_7-2)/2&z_{10}-z_9+1\end{array}\right)\succeq 0.
$$

$$
e.g. z_7 = z_8 = z_9 = z_{10} = 0.
$$

$$
\left(\begin{pmatrix} 1 & X \end{pmatrix} \begin{pmatrix} 1 \\ -1 \end{pmatrix} \right) \left(\begin{pmatrix} 1 & -1 \end{pmatrix} \begin{pmatrix} 1 \\ X \end{pmatrix} \right) + \left(\begin{pmatrix} 1 \end{pmatrix} \cdot (Y - X^2)
$$

SOS-decomposition:  $Y - 2X + 1 = (1 - X)^2 + (Y - X^2)$ 

■ Find  $z_7, z_8, z_9, z_{10} \ge 0$  such that

$$
\left(\begin{array}{cc}1-z_8-z_{10}&(z_8-z_7-2)/2\\(z_8-z_7-2)/2&z_{10}-z_9+1\end{array}\right)\succeq 0.
$$

$$
e.g. z_7 = z_8 = z_9 = z_{10} = 0.
$$

$$
\left(\begin{pmatrix} 1 & X \end{pmatrix} \begin{pmatrix} 1 \\ -1 \end{pmatrix} \right) \left(\begin{pmatrix} 1 & -1 \end{pmatrix} \begin{pmatrix} 1 \\ X \end{pmatrix} \right) + \left(\begin{pmatrix} 1 \end{pmatrix} \cdot (Y - X^2)
$$

SOS-decomposition:  $Y - 2X + 1 = (1 - X)^2 + (Y - X^2)$ 

sdp solvers only find approximate certificates:

$$
Y - 2X + 1 \simeq 2.00014(0.707263X + 0.000078Y - 0.70695)^2
$$

 $+$  0.000332(-0.408035X + 0.816664Y - 0.408126)<sup>2</sup>

 $+$  0.000284Y + 0.000116(1 – Y) + 1.00034(Y – X<sup>2</sup>)

SOS-decomposition:  $Y - 2X + 1 = (1 - X)^2 + (Y - X^2)$ 

sdp solvers only find approximate certificates:

$$
Y - 2X + 1 \simeq 2.00014(0.707263X + 0.000078Y - 0.70695)^2
$$

- $+$  0.000332(-0.408035X + 0.816664Y 0.408126)<sup>2</sup>
- $+$  0.000284Y + 0.000116(1 Y) + 1.00034(Y X<sup>2</sup>)

Exact error polynomial

$$
\varepsilon := 0.000232209X^2 - 5.81334 \times 10^{-7}XY - 0.0000297356X + 0.000221436Y^2 + 0.0000621035Y - 0.000201126
$$

SOS-decomposition:  $Y - 2X + 1 = (1 - X)^2 + (Y - X^2)$ 

sdp solvers only find approximate certificates:

$$
Y - 2X + 1 \simeq 2.00014(0.707263X + 0.000078Y - 0.70695)^2
$$

- $+$  0.000332(-0.408035X + 0.816664Y 0.408126)<sup>2</sup>
- $+$  0.000284Y + 0.000116(1 Y) + 1.00034(Y X<sup>2</sup>)

Exact error polynomial

$$
\varepsilon = 0.000232209X^2 - 5.81334 \times 10^{-7}XY - 0.0000297356X \n+ 0.000221436Y^2 + 0.0000621035Y - 0.000201126
$$

How can we employ such numerical certificates for formal verification?

[Introduction](#page-1-0)

[The Oracle](#page-20-0)

#### [Framework](#page-48-0)

[Interval Methods](#page-59-0)

[Coq Implementation](#page-74-0)

[Benchmarks](#page-95-0)

<span id="page-48-0"></span>[Future Work](#page-103-0)

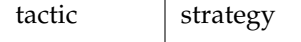

$$
\varepsilon = 0.000232209X^2 - 5.81334 \times 10^{-7}XY - 0.0000297356X
$$
  
+ 0.000221436Y<sup>2</sup> + 0.0000621035Y - 0.000201126

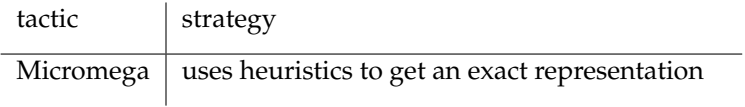

$$
\varepsilon = 0
$$

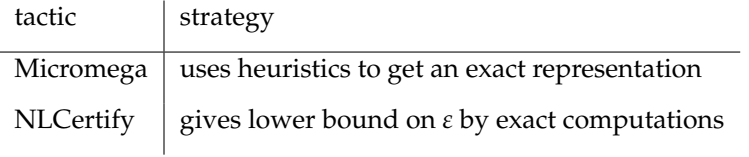

## $\varepsilon^*$  := 0.000232209*X*<sup>2</sup> - 5.81334 × 10<sup>-7</sup>*XY* - 0.0000297356*X* + 0.000221436*Y* <sup>2</sup> + 0.0000621035*Y*−0.000201126

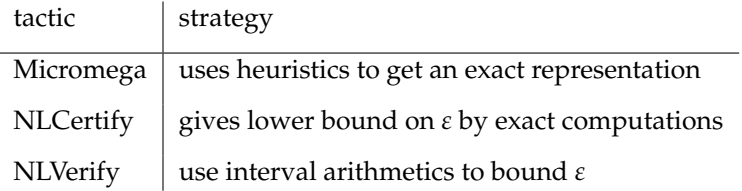

$$
\varepsilon^* \ := \ \hbox{enclosure of} \ \varepsilon
$$

Consider *n*-variate polynomials  $f$ ,  $g_0$ , . . . ,  $g_m \in \mathbb{Q}[\mathbf{X}]$  and a compact set

$$
K_{\text{pop}} := \{ \mathbf{x} \in \mathbb{R}^n \mid g_0(\mathbf{x}) \geq 0, \ldots, g_m(\mathbf{x}) \geq 0 \}.
$$

Consider *n*-variate polynomials  $f$ ,  $g_0$ , . . . ,  $g_m \in \mathbb{Q}[\mathbf{X}]$  and a compact set

$$
K_{\text{pop}} := \{ \mathbf{x} \in \mathbb{R}^n \mid g_0(\mathbf{x}) \geq 0, \ldots, g_m(\mathbf{x}) \geq 0 \} \subseteq K_{\text{box}}
$$

where  $K_{\text{box}} = [\mathbf{a}, \mathbf{b}]$ , with  $\mathbf{a}, \mathbf{b} \in \mathbb{Q}^n$  (plus assumption on the  $g_j$ ).

We are interested in the fact of *f* being *non negative* on  $K_{\text{pop}}$ , i.e.

$$
\forall \mathbf{x} \in K_{\text{pop}} : f(\mathbf{x}) \geq 0.
$$

Consider *n*-variate polynomials  $f$ ,  $g_0$ , . . . ,  $g_m \in \mathbb{Q}[\mathbf{X}]$  and a compact set

$$
K_{\text{pop}} := \{ \mathbf{x} \in \mathbb{R}^n \mid g_0(\mathbf{x}) \geq 0, \ldots, g_m(\mathbf{x}) \geq 0 \} \subseteq K_{\text{box}}
$$

where  $K_{\text{box}} = [\mathbf{a}, \mathbf{b}]$ , with  $\mathbf{a}, \mathbf{b} \in \mathbb{Q}^n$  (plus assumption on the  $g_j$ ).

We are interested in the fact of *f* being *non negative* on  $K_{\text{pop}}$ , i.e.

 $\forall$ **x** ∈ *K*<sub>pop</sub> : *f*(**x**)≥ 0.

Number formats

 $\mathbb{R}$  | axiomatic

Consider *n*-variate polynomials  $f, g_0, \ldots, g_m \in \mathbb{Q}[\mathbf{X}]$  and a compact set

$$
K_{\text{pop}} := \{ \mathbf{x} \in \mathbb{R}^n \mid g_0(\mathbf{x}) \geq 0, \ldots, g_m(\mathbf{x}) \geq 0 \} \subseteq K_{\text{box}}
$$

where  $K_{\text{box}} = [\mathbf{a}, \mathbf{b}]$ , with  $\mathbf{a}, \mathbf{b} \in \mathbb{Q}^n$  (plus assumption on the  $g_j$ ).

We are interested in the fact of *f* being *non negative* on  $K_{\text{pop}}$ , i.e.

$$
\forall \mathbf{x} \in K_{\text{pop}} : f(\mathbf{x}) \geq 0.
$$

#### Number formats

 $\mathbb{R}$  | axiomatic

 $\mathbb{Q}$  exact, slow

Consider *n*-variate polynomials  $f, g_0, \ldots, g_m \in \mathbb{Q}[X]$  and a compact set

$$
K_{\text{pop}} := \{ \mathbf{x} \in \mathbb{R}^n \mid g_0(\mathbf{x}) \geq 0, \ldots, g_m(\mathbf{x}) \geq 0 \} \subseteq K_{\text{box}}
$$

where  $K_{\text{box}} = [\mathbf{a}, \mathbf{b}]$ , with  $\mathbf{a}, \mathbf{b} \in \mathbb{Q}^n$  (plus assumption on the  $g_j$ ).

We are interested in the fact of *f* being *non negative* on  $K_{\text{pop}}$ , i.e.

$$
\forall \mathbf{x} \in K_{\text{pop}} : f(\mathbf{x}) \geq 0.
$$

### Number formats

- $\mathbb{R}$  | axiomatic
- $Q \mid$  exact, slow
- **F** fast, certified inside COQ (FLOCQ, Boldo/Melquiond), rounding errors

Consider *n*-variate polynomials  $f, g_0, \ldots, g_m \in \mathbb{Q}[X]$  and a compact set

$$
K_{\text{pop}} := \{ \mathbf{x} \in \mathbb{R}^n \mid g_0(\mathbf{x}) \geq 0, \ldots, g_m(\mathbf{x}) \geq 0 \} \subseteq K_{\text{box}}
$$

where  $K_{\text{box}} = [\mathbf{a}, \mathbf{b}]$ , with  $\mathbf{a}, \mathbf{b} \in \mathbb{Q}^n$  (plus assumption on the  $g_j$ ).

We are interested in the fact of f being *non negative* on  $K_{\text{pop}}$ , i.e.

$$
\forall \mathbf{x} \in K_{\text{pop}} : f(\mathbf{x}) \geq 0.
$$

### Number formats

- $\mathbb{R}$  | axiomatic
- $Q \mid$  exact, slow
- **F** fast, certified inside COQ (FLOCQ, Boldo/Melquiond), rounding errors
- **I** to keep track of rounding errors

[Introduction](#page-1-0)

[The Oracle](#page-20-0)

[Framework](#page-48-0)

#### [Interval Methods](#page-59-0)

[Coq Implementation](#page-74-0)

[Benchmarks](#page-95-0)

<span id="page-59-0"></span>[Future Work](#page-103-0)

Floating point numbers  $\mathbb{F}_{(p)} := \mathbb{F}_{r,p}$  with radix *r* and precision *p*.

Floating point numbers  $\mathbb{F}_{(p)} := \mathbb{F}_{r,p}$  with radix *r* and precision *p*. We are using one precision for all operations. In this talk  $r = 10$ , in the implementation  $r = 2$ .

- Floating point numbers  $\mathbb{F}_{(p)} := \mathbb{F}_{r,p}$  with radix *r* and precision *p*. We are using one precision for all operations. In this talk  $r = 10$ , in the implementation  $r = 2$ .
- Intervals  $\mathbb{I}_p := \mathbb{I}_{r,p}$  with floating point bounds  $\mathbb{F}_p$ .

Floating point numbers  $\mathbb{F}_{(p)} := \mathbb{F}_{r,p}$  with radix *r* and precision *p*. We are using one precision for all operations. In this talk  $r = 10$ , in the implementation  $r = 2$ .

Intervals  $\mathbb{I}_p := \mathbb{I}_{r,p}$  with floating point bounds  $\mathbb{F}_p$ .

We map rationals to intervals via the *enclosure*

$$
Q \to \mathbb{I}_p, [a]_p := \left[\max_{x \in \mathbb{F}_p} \{x \mid x \leq a\}, \min_{x \in \mathbb{F}_p} \{x \mid x \geq a\}\right].
$$

- Floating point numbers  $\mathbb{F}_{(p)} := \mathbb{F}_{r,p}$  with radix *r* and precision *p*. We are using one precision for all operations. In this talk  $r = 10$ , in the implementation  $r = 2$ .
- Intervals  $\mathbb{I}_p := \mathbb{I}_{r,p}$  with floating point bounds  $\mathbb{F}_p$ .

We map rationals to intervals via the *enclosure*

$$
Q \to \mathbb{I}_p, [a]_p := \left[\max_{x \in \mathbb{F}_p} \{x \mid x \leq a\}, \min_{x \in \mathbb{F}_p} \{x \mid x \geq a\}\right].
$$

#### Attention!

Interval arithmetic does not carry any ring structure. The enclosure does not commute with the operations in **Q**. In general:

$$
[a+b]_p\subsetneq [a]_p+[b]_p.
$$

- Replace coefficients by intervals to speed up computation.
- Replace variables by intervals to obtain bounds on the function.

- Replace coefficients by intervals to speed up computation.
- Replace variables by intervals to obtain bounds on the function.

Replace coefficients by intervals to speed up computation.

### Coefficient Enclosure

Building a *coefficient enclosure* of a polynomial  $f \in \mathbb{Q}[X]$  is done by mapping its coefficients to the corresponding intervals via  $[\bullet]_p$ . If  $f = \sum_{\alpha} f_{\alpha} \mathbf{X}^{\alpha}$ , its coefficient enclosure is the set of polynomials

$$
[f]_p = \sum_{\alpha} [f_{\alpha}]_p \mathbf{X}^{\alpha} := \left\{ \sum_{\alpha} \hat{f}_{\alpha} \mathbf{X}^{\alpha} \mid \hat{f}_{\alpha} \in [f_{\alpha}]_p \right\}
$$

Replace coefficients by intervals to speed up computation.

### Coefficient Enclosure

Building a *coefficient enclosure* of a polynomial  $f \in \mathbb{Q}[X]$  is done by mapping its coefficients to the corresponding intervals via  $[\bullet]_p$ . If  $f = \sum_{\alpha} f_{\alpha} \mathbf{X}^{\alpha}$ , its coefficient enclosure is the set of polynomials

$$
[f]_p = \sum_{\alpha} [f_{\alpha}]_p \mathbf{X}^{\alpha} := \left\{ \sum_{\alpha} \hat{f}_{\alpha} \mathbf{X}^{\alpha} \mid \hat{f}_{\alpha} \in [f_{\alpha}]_p \right\}
$$

### Keep in mind!

The coefficient enclosure depends on the representation of *f*.

Replace coefficients by intervals to speed up computation.

Coefficient Enclosure

$$
f := \frac{1}{3}X - \frac{1}{3}X = 0
$$
  
\n
$$
[f]_2 = [0.33, 0.34]X - [0.33, 0.34]X
$$
  
\n
$$
[0]_2 = [0, 0]
$$

Replace variables by intervals to obtain bounds on the function.

#### Variable Enclosure

The *variable enclosure*  $|f|_{\mathbf{B}}$  of a polynomial  $f$  with respect to a hyper box **B** =  $(I_1 \cdots I_n) \subseteq \mathbb{I}_p^n$  is built by replacing every variable  $X_i$  by the corresponding interval *I<sub>i</sub>*. If  $f = \sum_{\alpha} f_{\alpha} \mathbf{X}^{\alpha}$ , its variable enclosure is

$$
|f|_{\mathbf{B}} = \sum_{\alpha} f_{\alpha} \mathbf{B}^{\alpha} \subseteq \mathbb{I}_p
$$

Replace variables by intervals to obtain bounds on the function.

#### Variable Enclosure

The *variable enclosure*  $|f|_{\mathbf{B}}$  of a polynomial  $f$  with respect to a hyper box **B** =  $(I_1 \cdots I_n) \subseteq \mathbb{I}_p^n$  is built by replacing every variable  $X_i$  by the corresponding interval *I<sub>i</sub>*. If  $f = \sum_{\alpha} f_{\alpha} \mathbf{X}^{\alpha}$ , its variable enclosure is

$$
|f|_{\mathbf{B}} = \sum_{\alpha} f_{\alpha} \mathbf{B}^{\alpha} \subseteq \mathbb{I}_p
$$

#### Of course:

The variable enclosure depends on the representation of *f*.
# **Two applications of intervals on polynomials**

Replace variables by intervals to obtain bounds on the function.

Variable Enclosure

Let **B** =  $[-1, 1] \times [0, 1] \times [0, 1]$ . Then

$$
X(Y - Z) = XY - YZ
$$
  
\n
$$
|X(Y - Z)|_{\mathbf{B}} = [-1, 1][-1, 1] = [-1, 1]
$$
  
\n
$$
|XY - XZ|_{\mathbf{B}} = [-1, 1] - [-1, 1] = [-2, 2]
$$

# **Two applications of intervals on polynomials**

#### COEFFICIENT ENCLOSURE

**VARIABLE ENCLOSURE** 

#### We are combining both methods and SOS-certification.

[Introduction](#page-1-0)

[The Oracle](#page-20-0)

[Framework](#page-48-0)

[Interval Methods](#page-59-0)

[Coq Implementation](#page-74-0)

[Benchmarks](#page-95-0)

<span id="page-74-0"></span>[Future Work](#page-103-0)

#### Theorem:

$$
\left| [f]_p \right|_{K_{\text{box}}} \subseteq [\ell, \infty) \Rightarrow f \ge \ell \text{ on } K_{\text{box}}.
$$

#### Theorem:

$$
\left| [f]_p \right|_{K_{\text{box}}} \subseteq [\ell, \infty) \Rightarrow f \geq \ell \text{ on } K_{\text{box}}.
$$

#### COQVersion:

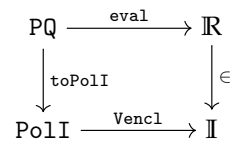

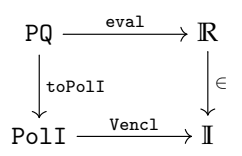

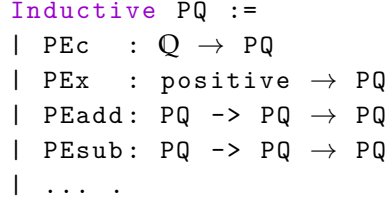

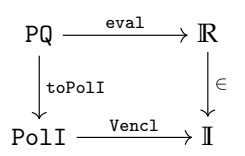

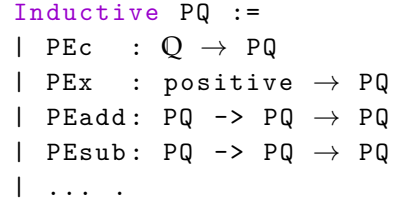

$$
\begin{array}{lllllllllll} \texttt{Inductive PolI} &:=\\ \mid\texttt{ IPc} &:\texttt{I}\rightarrow \texttt{PolI} \\ \mid\texttt{ IPinj: positive}\rightarrow \texttt{PolI}\rightarrow \texttt{PolI} \\ \mid\texttt{ IPX} &:\texttt{ PolI}\rightarrow \texttt{positive}\rightarrow \texttt{PolI}\rightarrow \texttt{PolI}. \end{array}
$$

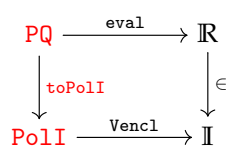

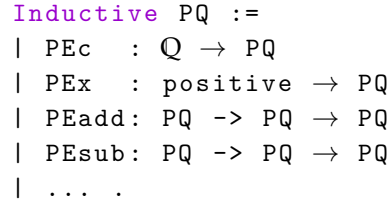

$$
\begin{array}{lllllllllll} \texttt{Inductive PolI} &:=\\ \mid\texttt{ IPc} &:\texttt{I}\rightarrow \texttt{PolI} \\ \mid\texttt{ IPinj: positive}\rightarrow \texttt{PolI}\rightarrow \texttt{PolI} \\ \mid\texttt{ IPX} &:\texttt{ PolI}\rightarrow \texttt{positive}\rightarrow \texttt{PolI}\rightarrow \texttt{PolI}. \end{array}
$$

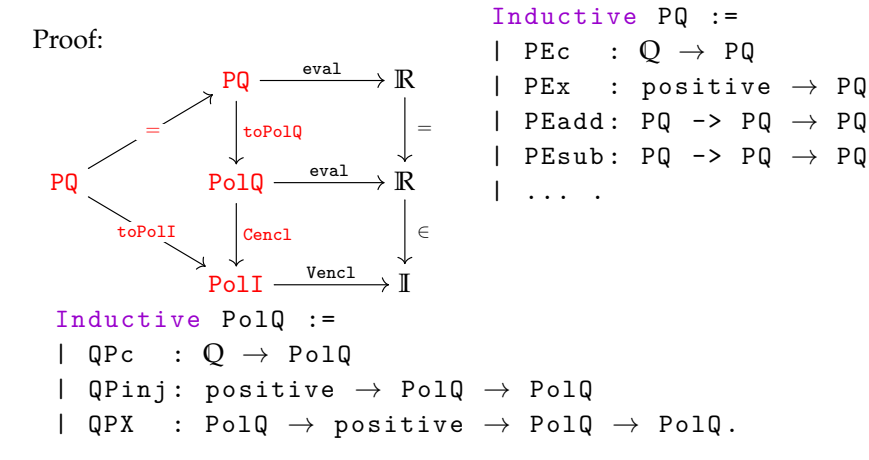

Inductive PQ :=

NLVerify:

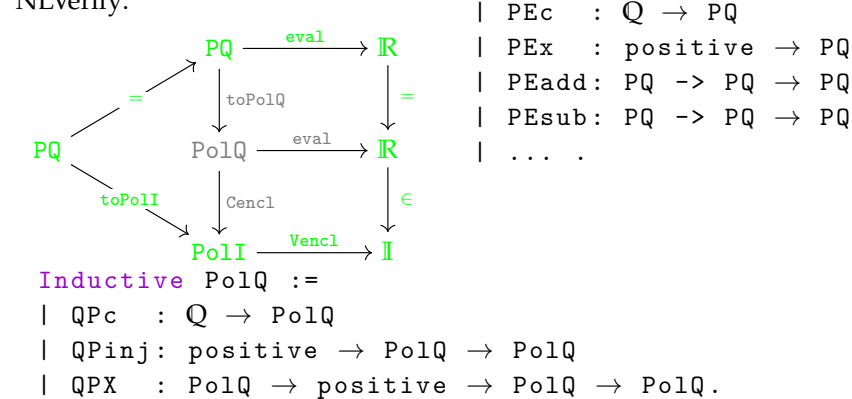

## **Correctness lemmas for PolI**

For PolQ a correctness lemma looks like:

```
Lemma QPadd_ok (p q: PolQ) pt :
eval pt (p + q) = eval pt p + eval pt q.
```
## **Correctness lemmas for PolI**

For PolQ a correctness lemma looks like:

```
Lemma QPadd_ok (p q: PolQ) pt :
eval pt (p \mid ++ q) = eval pt p + eval pt q.
```
The direct translation of this lemma to PolI is false.

For PolQ a correctness lemma looks like:

```
Lemma QPadd ok (p q: PolQ) pt :
eval pt (p + + q) = eval pt p + eval pt q.
```
The direct translation of this lemma to PolI is false. A PolI operation can only be correct w.r.t. the underlying PolQ expressions:

```
Lemma Padd coef ok (p q: PolQ) (P Q: PolI) :
p \in P \rightarrow q \in Q \rightarrow (p \text{ !++ } q) \in (P \text{ ?++ } Q).
```
#### **Correctness lemmas for PolI**

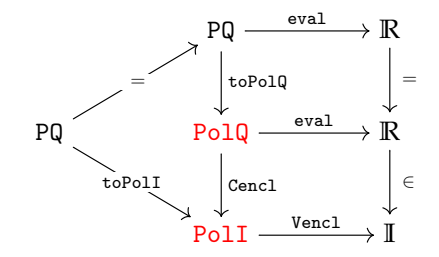

#### **Correctness lemmas for PolI**

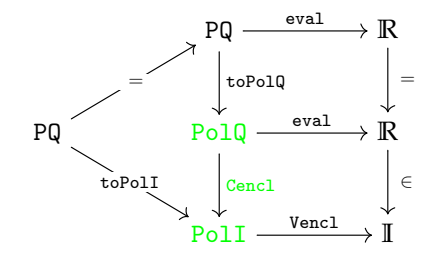

 $\rightarrow$  Correctness lemmas

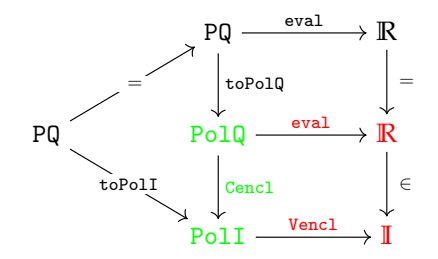

 $\rightarrow$  Correctness lemmas

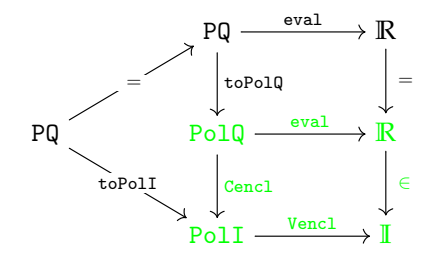

- $\rightarrow$  Correctness lemmas
- $\rightarrow$  easy because of same structure

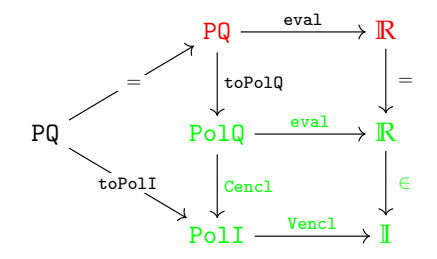

- $\rightarrow$  Correctness lemmas
- $\rightarrow$  easy because of same structure

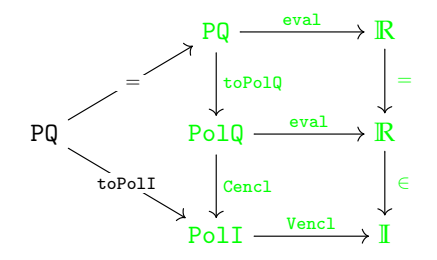

- $\rightarrow$  Correctness lemmas
- $\rightarrow$  easy because of same structure
- $\rightarrow$  basically proved in ring

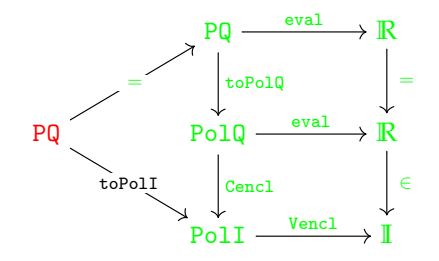

- $\rightarrow$  Correctness lemmas
- $\rightarrow$  easy because of same structure
- $\rightarrow$  basically proved in ring

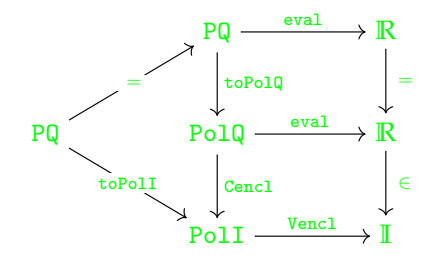

- $\rightarrow$  Correctness lemmas
- $\rightarrow$  easy because of same structure
- $\rightarrow$  basically proved in ring
- $\rightarrow$  follows from the correctness of interval arithmetic

[Introduction](#page-1-0)

[The Oracle](#page-20-0)

[Framework](#page-48-0)

[Interval Methods](#page-59-0)

[Coq Implementation](#page-74-0)

[Benchmarks](#page-95-0)

<span id="page-95-0"></span>[Future Work](#page-103-0)

# **Speedup NLVerify (p=50) vs. NLCertify**

x-Axis: examples (ordered by time\_nlc) y-Axis: ratio time\_nlv / time\_nlc

# **Speedup NLVerify (p=50) vs. NLCertify**

x-Axis: examples (ordered by time\_nlc) y-Axis: ratio time\_nlv / time\_nlc

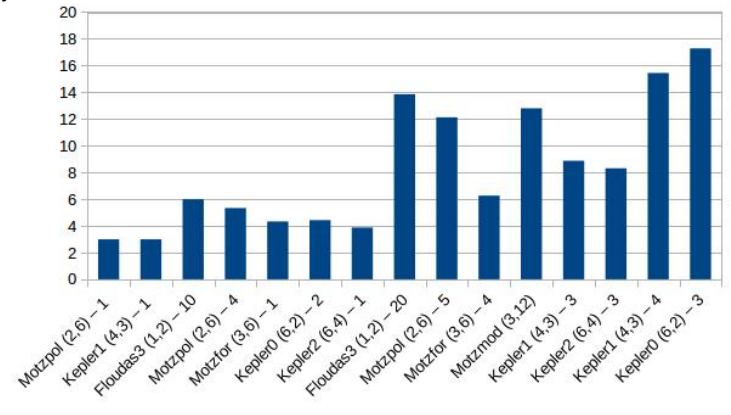

# **Speedup Decreasing Precision**

x-Axis: precision y-Axis: ratio time\_formal / time\_informal

# **Speedup Decreasing Precision**

x-Axis: precision y-Axis: ratio time\_formal / time\_informal

**Time / Precision** 

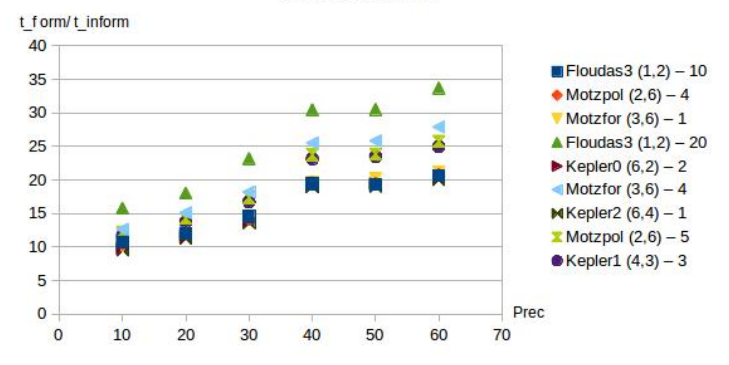

# **Speedup Decreasing Precision (detail)**

x-Axis: precision y-Axis: ratio time\_formal / time\_informal

Time / Preciscion (detail)

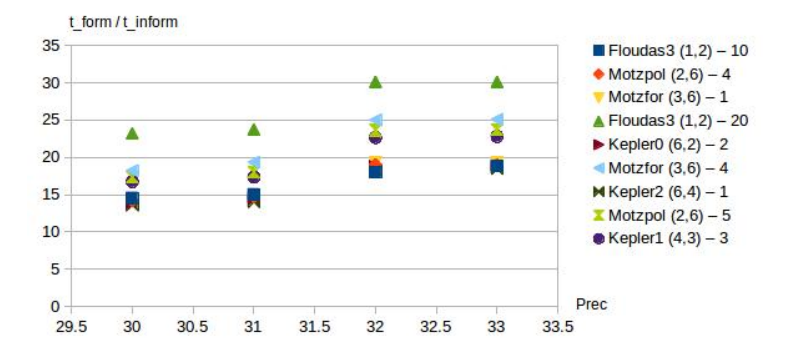

## **Precision vs. Accuracy w.r.t. NLCertify**

x-Axis: precision y-Axis: ratio *εp*/*ε* ∗ *εp*: loss with NLVerify precision p *ε* ∗ : loss with NLCertify

## **Precision vs. Accuracy w.r.t. NLCertify**

x-Axis: precision y-Axis: ratio *εp*/*ε* ∗

*εp*: loss with NLVerify precision p *ε* ∗ : loss with NLCertify

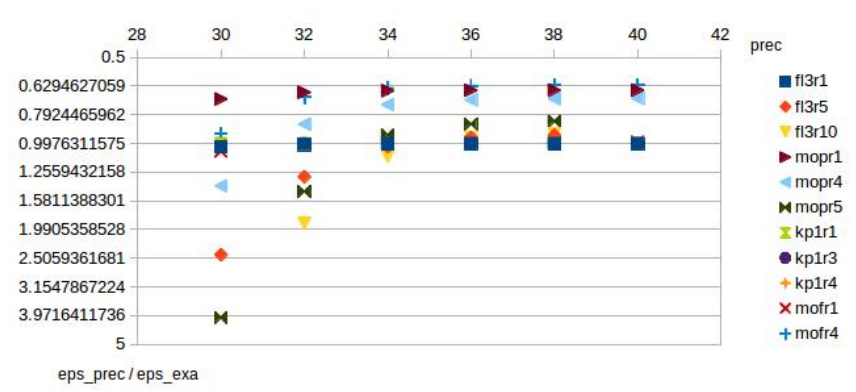

precision accuracy

[Introduction](#page-1-0)

[The Oracle](#page-20-0)

[Framework](#page-48-0)

[Interval Methods](#page-59-0)

[Coq Implementation](#page-74-0)

[Benchmarks](#page-95-0)

<span id="page-103-0"></span>[Future Work](#page-103-0)

ToDo: Generalization to semi algebraic and transcendental functions

ToDo: Generalization to semi algebraic and transcendental functions Open: Can the performance be improved by using another SDP solver?

ToDo: Generalization to semi algebraic and transcendental functions Open: Can the performance be improved by using another SDP solver? Open: Is PolI the best polynomial representation for computation?

ToDo: Generalization to semi algebraic and transcendental functions Open: Can the performance be improved by using another SDP solver? Open: Is PolI the best polynomial representation for computation? Open: Should we use different precisions for the different interval operations?
- ToDo: Generalization to semi algebraic and transcendental functions Open: Can the performance be improved by using another SDP solver? Open: Is PolI the best polynomial representation for computation?
- Open: Should we use different precisions for the different interval operations?
- Open: Is there a better way to order arithmetic operations in the certificates?
- ToDo: Generalization to semi algebraic and transcendental functions
- Open: Can the performance be improved by using another SDP solver?
- Open: Is PolI the best polynomial representation for computation?
- Open: Should we use different precisions for the different interval operations?
- Open: Is there a better way to order arithmetic operations in the certificates?
- Open: Would the computation be faster using 50bit words?

# **Primal-dual Moment-SOS in** COQ

■  $M_+$  (S): space of probability measures supported on S  $\mathbb{\Sigma}[\mathbf{x}]$ : polynomial sums of squares

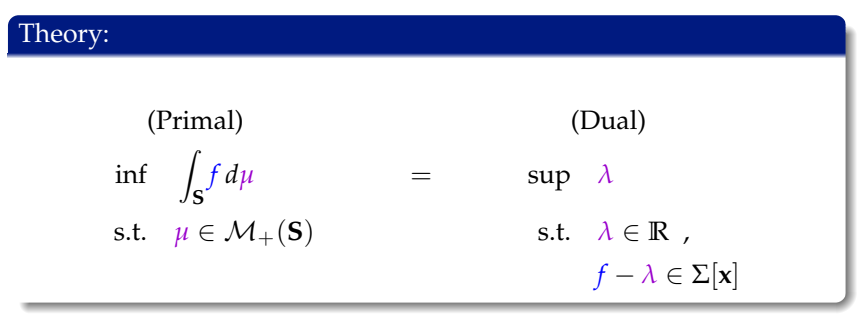

# **Primal-dual Moment-SOS in COO**

- **Finite moment sequences <b>z** of measures in  $\mathcal{M}_{+}(\mathbf{S})$ 
	- Truncated quadratic module Σ*<sup>k</sup>* [**x**] := Σ[**x**] ∩ **R**2*<sup>k</sup>* [**x**]

#### Practice:

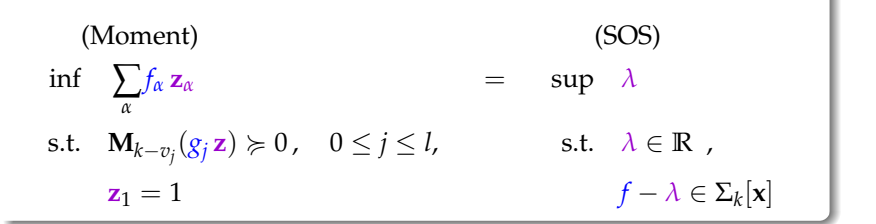

### Thank you for your attention!

### http://www-verimag.imag.fr/~magron